# **Boost.Functional/Hash**

### **Daniel James**

Copyright © 2005-2008 Daniel James

Distributed under the Boost Software License, Version 1.0. (See accompanying file LICENSE\_1\_0.txt or copy at http://www.boost.org/LICENSE\_1\_0.txt)

## **Table of Contents**

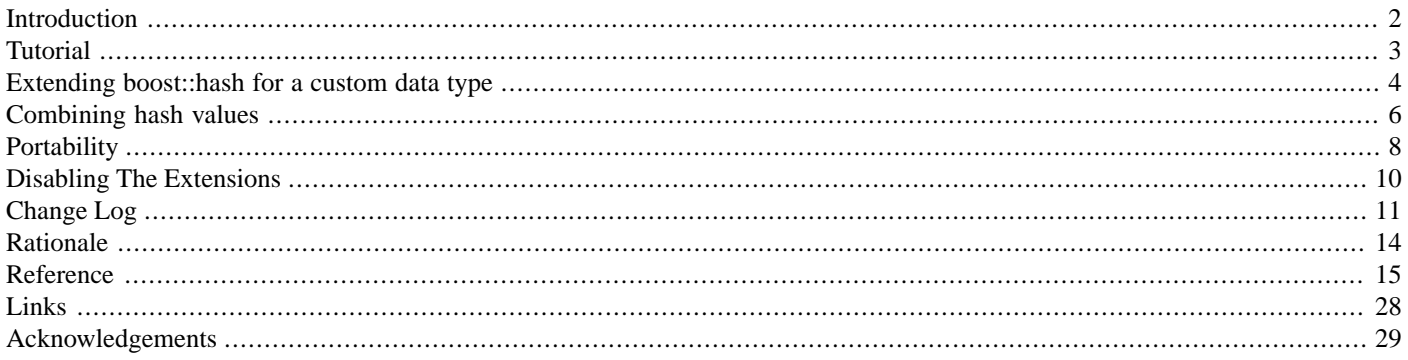

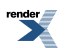

## <span id="page-1-0"></span>**[Introduction](#page-1-0)**

[boost::hash](#page-18-0) is an implementation of the [hash function](http://en.wikipedia.org/wiki/Hash_function) object specified by the [Draft Technical Report on C++ Library Extensions](http://www.open-std.org/jtc1/sc22/wg21/docs/papers/2005/n1836.pdf) (TR1). It is the default hash function for Boost.Unordered, Boost.Intrusive's unordered associative containers, and [Boost.MultiIndex](http://www.boost.org/doc/libs/release/libs/functional/hash/doc/html/../../../../../libs/multi_index/doc/index.html)'s hash indicies and [Boost.Bimap](http://www.boost.org/doc/libs/release/libs/functional/hash/doc/html/../../../../../libs/bimap/index.html)'s unordered\_set\_of.

As it is compliant with [TR1](http://www.open-std.org/jtc1/sc22/wg21/docs/papers/2005/n1836.pdf), it will work with:

- integers
- floats
- pointers
- strings

It also implements the extension proposed by Peter Dimov in issue 6.18 of the [Library Extension Technical Report Issues List](http://www.open-std.org/jtc1/sc22/wg21/docs/papers/2005/n1837.pdf) (page 63), this adds support for:

- arrays
- std::pair
- the standard containers.
- extending boost: : hash for custom types.

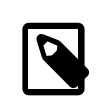

### **Note**

This hash function is designed to be used in containers based on the STL and is not suitable as a general purpose hash function. For more details see the [rationale](#page-13-0).

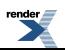

## <span id="page-2-0"></span>**[Tutorial](#page-2-0)**

When using a hash index with [Boost.MultiIndex](http://www.boost.org/doc/libs/release/libs/functional/hash/doc/html/../../../../../libs/multi_index/doc/index.html), you don't need to do anything to use  $\text{boost}$ : hash as it uses it by default. To find out how to use a user-defined type, read the [section on extending boost::hash for a custom data type](#page-3-0).

If your standard library supplies its own implementation of the unordered associative containers and you wish to use  $boost::hash$ , just use an extra template parameter:

```
boost::hash<int> >
     set_of_ints;
std::unordered_set<std::pair<int, int>, boost::hash<std::pair<int, int> >
     set_of_pairs;
boost::hash<int> > map_int_to_string;
```
To use  $boost::hash directly$  $boost::hash directly$ , create an instance and call it as a function:

```
<boost/functional/hash.hpp>
int main()
{
   boost::hash<std::string> string_hash;
    std::size_t h = string_hash("Hash me");
}
```
For an example of generic use, here is a function to generate a vector containing the hashes of the elements of a container:

```
template <class Container>
std::vector<std::size_t> get_hashes(Container const& x)
{
    std::vector<std::size_t> hashes;
    std::transform(x.begin(), x.end(), std::insert_iterator(hashes),
        boost::hash<typename Container::value_type>());
    return hashes;
}
```
## <span id="page-3-0"></span>**[Extending boost::hash for a custom data type](#page-3-0)**

[boost::hash](#page-18-0) is implemented by calling the function [hash\\_value \[17\]](#page-16-0). The namespace isn't specified so that it can detect overloads via argument dependant lookup. So if there is a free function hash\_value in the same namespace as a custom type, it will get called.

If you have a structure library::book, where each book is uniquely defined by it's member id:

```
namespace library
{
    struct book
     \left\{ \right.int id;
         std::string author;
         std::string title;
         // ....
    };
    bool operator==(book const& a, book const& b)
    {
         return a.id == b.id;
    }
}
```
Then all you would need to do is write the function library: : hash\_value:

```
namespace library
{
    std::size_t hash_value(book const& b)
    {
        boost::hash<int> hasher;
        return hasher(b.id);
    }
}
```
And you can now use  $boost::hash with book:$  $boost::hash with book:$ 

```
library::book knife(3458, "Zane Grey", "The Hash Knife Outfit");
library::book dandelion(1354, "Paul J. Shanley",
    "Hash & Dandelion Greens");
boost::hash<library::book> book_hasher;
std::size_t knife_hash_value = book_hasher(knife);
// If std::unordered_set is available:
std::unordered_set<library::book, boost::hash<library::book> > books;
books.insert(knife);
books.insert(library::book(2443, "Lindgren, Torgny", "Hash"));
books.insert(library::book(1953, "Snyder, Bernadette M.",
    "Heavenly Hash: A Tasty Mix of a Mother's Meditations"));
assert(books.find(knife) != books.end());
assert(books.find(dandelion) == books.end());
```
The full example can be found in: [/libs/functional/hash/examples/books.hpp](http://www.boost.org/doc/libs/release/libs/functional/hash/doc/html/../../../../../libs/functional/hash/examples/books.hpp) and [/libs/functional/hash/examples/books.cpp](http://www.boost.org/doc/libs/release/libs/functional/hash/doc/html/../../../../../libs/functional/hash/examples/books.cpp).

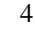

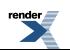

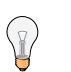

### **Tip**

When writing a hash function, first look at how the equality function works. Objects that are equal must generate the same hash value. When objects are not equal they should generate different hash values. In this object equality was based just on the id so the hash function only hashes the id. If it was based on the object's name and author then the hash function should take them into account (how to do this is discussed in the next section).

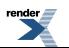

## <span id="page-5-0"></span>**[Combining hash values](#page-5-0)**

Say you have a point class, representing a two dimensional location:

```
class point
{
    int x;
    int y;
public:
   point() : x(0), y(0) {}
    point(int x, int y) : x(x), y(y) {}
    bool operator==(point const& other) const
    {
        return x == other.x && y == other.y;
    }
};
```
and you wish to use it as the key for an unordered\_map. You need to customise the hash for this structure. To do this we need to combine the hash values for x and y. The function  $\text{boost}: \text{hash\_combine}$  is supplied for this purpose:

```
class point
{
    ...
    friend std::size_t hash_value(point const& p)
    {
        std::size_t seed = 0;
        boost::hash_combine(seed, p.x);
        boost::hash_combine(seed, p.y);
        return seed;
    }
    ...
};
```
Calls to hash\_combine incrementally build the hash from the different members of point, it can be repeatedly called for any number of elements. It calls [hash\\_value \[17\]](#page-16-0) on the supplied element, and combines it with the seed.

Full code for this example is at [/libs/functional/hash/examples/point.cpp.](http://www.boost.org/doc/libs/release/libs/functional/hash/doc/html/../../../../../libs/functional/hash/examples/point.cpp)

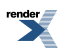

#### **Note**

When using [boost::hash\\_combine](#page-15-0) the order of the calls matters.

```
 std::size_t seed = 0;
 boost::hash_combine(seed, 1);
 boost::hash_combine(seed, 2);
```
results in a different seed to:

```
 std::size_t seed = 0;
 boost::hash_combine(seed, 2);
 boost::hash_combine(seed, 1);
```
If you are calculating a hash value for data where the order of the data doesn't matter in comparisons (e.g. a set) you will have to ensure that the data is always supplied in the same order.

To calculate the hash of an iterator range you can use  $\text{boost}: \text{hash\_range}$  [16]:

```
std::vector<std::string> some_strings;
std::size_t hash = boost::hash_range [16](some_strings.begin(), some_strings.end());
```
Note that when writing template classes, you might not want to include the main hash header as it's quite an expensive include that brings in a lot of other headers, so instead you can include the <boost/functional/hash\_fwd.hpp> header which forward declares [boost::hash](#page-18-0), [boost::hash\\_range \[16\]](#page-15-1) and [boost::hash\\_combine](#page-15-0). You'll need to include the main header before instantiating [boost::hash](#page-18-0). When using a container that uses boost::hash it should do that for you, so your type will work fine with the boost hash containers. There's an example of this in [template.hpp](http://www.boost.org/doc/libs/release/libs/functional/hash/doc/html/../../../../../libs/functional/hash/examples/template.hpp) and [template.cpp](http://www.boost.org/doc/libs/release/libs/functional/hash/doc/html/../../../../../libs/functional/hash/examples/template.cpp).

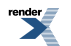

## <span id="page-7-0"></span>**[Portability](#page-7-0)**

[boost::hash](#page-18-0) is written to be as portable as possible, but unfortunately, several older compilers don't support argument dependent lookup (ADL) - the mechanism used for customisation. On those compilers custom overloads for hash\_value needs to be declared in the boost namespace.

On a strictly standards compliant compiler, an overload defined in the boost namespace won't be found when [boost::hash](#page-18-0) is instantiated, so for these compilers the overload should only be declared in the same namespace as the class.

Let's say we have a simple custom type:

```
namespace foo
{
    template <class T>
    class custom_type
    {
        T value;
    public:
        custom_type(T x) : value(x) \{\}friend std::size_t hash_value(custom_type x)
        {
            boost::hash<int> hasher;
            return hasher(x.value);
        }
    };
}
```
On a compliant compiler, when hash\_value is called for this type, it will look at the namespace inside the type and find hash\_value but on a compiler which doesn't support ADL hash\_value won't be found. To make things worse, some compilers which do support ADL won't find a friend class defined inside the class.

So first move the member function out of the class:

```
namespace foo
{
    template <class T>
    class custom_type
    {
        T value;
    public:
        custom_type(T x) : value(x) \{\}std::size_t hash(custom_type x)
        {
            boost::hash<T> hasher;
            return hasher(value);
        }
    };
    template <class T>
    inline std::size_t hash_value(custom_type<T> x)
    {
        return x.hash();
    }
}
```
Unfortunately, I couldn't declare hash value as a friend, as some compilers don't support template friends, so instead I declared a member function to calculate the hash, and called it from hash\_value.

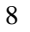

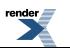

For compilers which don't support ADL, hash\_value needs to be defined in the boost namespace:

```
#ifdef BOOST_NO_ARGUMENT_DEPENDENT_LOOKUP
namespace boost
#else
namespace foo
#endif
{
    template <class T>
    std::size_t hash_value(foo::custom_type<T> x)
    {
        return x.hash();
    }
}
```
Full code for this example is at [/libs/functional/hash/examples/portable.cpp.](http://www.boost.org/doc/libs/release/libs/functional/hash/doc/html/../../../../../libs/functional/hash/examples/portable.cpp)

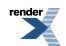

## <span id="page-9-0"></span>**[Disabling The Extensions](#page-9-0)**

While  $\text{boost} : \text{hash's extensions are generally useful, you might want to turn them of in order to check that your code will work.}$ with other implementations of TR1. To do this define the macro BOOST\_HASH\_NO\_EXTENSIONS. When this macro is defined, only the specialisations detailed in TR1 will be declared. But, if you later undefine the macro and include <[boost/function](#page-14-1)[al/hash.hpp](#page-14-1)> then the non-specialised form will be defined - activating the extensions.

It is strongly recommended that you never undefine the macro - and only define it so that it applies to the complete translation unit, either by defining it at the beginning of the main source file or, preferably, by using a compiler switch or preference. And you really should never define it in header files.

If you are writing a library which has code in the header which requires the extensions, then the best action is to tell users not to define the macro. Their code won't *require* the macro.

Translation units that are compiled with the macro defined will link with units that were compiled without it. This feature has been designed to avoid ODR violations.

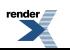

## <span id="page-10-0"></span>**[Change Log](#page-10-0)**

### <span id="page-10-1"></span>**[Boost 1.33.0](#page-10-1)**

<span id="page-10-2"></span>• Initial Release

## **[Boost 1.33.1](#page-10-2)**

<span id="page-10-3"></span>• Fixed the points example, as pointed out by .

### **[Boost 1.34.0](#page-10-3)**

- Use declarations for standard classes, so that the library doesn't need to include all of their headers
- Deprecated the <boost/functional/hash/\*.hpp> headers. Now a single header, <br/>[boost/functional/hash.hpp](#page-14-1)> is used.
- Add support for the BOOST\_HASH\_NO\_EXTENSIONS macro, which disables the extensions to TR1.
- <span id="page-10-4"></span>• Minor improvements to the hash functions for floating point numbers.
- Update the portable example to hopefully be more generally portable.

## <span id="page-10-5"></span>**[Boost 1.34.1](#page-10-4)**

• [Ticket 952:](http://svn.boost.org/trac/boost/ticket/952) Suppress incorrect 64-bit warning on Visual C++.

## **[Boost 1.35.0](#page-10-5)**

- Support for long long, std::complex.
- Improved algorithm for hashing floating point numbers:
	- Improved portablity, as described by Daniel Krügler in [a post to the boost users list](http://lists.boost.org/boost-users/2005/08/13418.php).
	- Fits more information into each combine loop, which can reduce the the number of times combine is called and hopefully give a better quality hash function.
	- Improved the algorithm for hashing floating point numbers.
	- On Cygwin use a binary hash function for floating point numbers, as Cygwin doesn't have decent floating point functions for long double.
	- Never uses fpclass which doesn't support long double.
	- [Ticket 1064:](http://svn.boost.org/trac/boost/ticket/1064) Removed unnecessary use of errno.
- Explicitly overload for more built in types.
- Minor improvements to the documentation.
- A few bug and warning fixes:
	- [Ticket 1509:](http://svn.boost.org/trac/boost/ticket/1509) Suppress another Visual C++ warning.
	- Some workarounds for the Sun compilers.

### <span id="page-11-0"></span>**[Boost 1.36.0](#page-11-0)**

- Stop using OpenBSD's dodgy std::numeric\_limits.
- Using the boost typedefs for long long and unsigned long long.
- <span id="page-11-1"></span>• Move the extensions into their own header.

### **[Boost 1.37.0](#page-11-1)**

<span id="page-11-2"></span>• [Ticket 2264](http://svn.boost.org/trac/boost/ticket/2264): In Visual C++, always use C99 float functions for long double and float as the C++ overloads aren't always availables.

## **[Boost 1.38.0](#page-11-2)**

- Changed the warnings in the deprecated headers from 1.34.0 to errors. These will be removed in a future version of Boost.
- <span id="page-11-3"></span>• Moved detail headers out of boost/functional/detail, since they are part of functional/hash, not functional. boost/functional/detail/container\_fwd.hpp has been moved to boost/detail/container\_fwd.hpp as it's used outside of this library, the others have been moved to boost/functional/hash/detail.

### **[Boost 1.39.0](#page-11-3)**

- Move the hash\_fwd.hpp implementation into the hash subdirectory, leaving a forwarding header in the old location. You should still use the old location, the new location is mainly for implementation and possible modularization.
- <span id="page-11-4"></span>• [Ticket 2412:](https://svn.boost.org/trac/boost/ticket/2412) Removed deprecated headers.
- [Ticket 2957:](https://svn.boost.org/trac/boost/ticket/2957) Fix configuration for vxworks.

### **[Boost 1.40.0](#page-11-4)**

- <span id="page-11-5"></span>• Automatically configure the float functions using template metaprogramming instead of trying to configure every possibility manually.
- Workaround for when STLport doesn't support long double.

### **[Boost 1.42.0](#page-11-5)**

- <span id="page-11-6"></span>• Reduce the number of warnings for Visual C++ warning level 4.
- Some code formatting changes to fit lines into 80 characters.
- Rename an internal namespace.

### **[Boost 1.43.0](#page-11-6)**

- [Ticket 3866](https://svn.boost.org/trac/boost/ticket/3866): Don't foward declare containers when using gcc's parallel library, allow user to stop forward declaration by defining the BOOST\_DETAIL\_NO\_CONTAINER\_FWD macro.
- [Ticket 4038:](https://svn.boost.org/trac/boost/ticket/4038) Avoid hashing 0.5 and 0 to the same number.
- Stop using deprecated BOOST\_HAS\_\* macros.

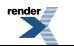

### <span id="page-12-0"></span>**[Boost 1.44.0](#page-12-0)**

• Add option to prevent implicit conversions when calling hash\_value by defining BOOST\_HASH\_NO\_IMPLICIT\_CASTS. When using boost: : hash for a type that does not have hash\_value declared but does have an implicit conversion to a type that does, it would use that implicit conversion to hash it. Which can sometimes go very wrong, e.g. using a conversion to bool and only hashing to 2 possible values. Since fixing this is a breaking change and was only approached quite late in the release cycle with little discussion it's opt-in for now. This, or something like it, will become the default in a future version.

## <span id="page-12-1"></span>**[Boost 1.46.0](#page-12-1)**

<span id="page-12-2"></span>• Avoid warning due with gcc's -Wconversion flag.

## **[Boost 1.50.0](#page-12-2)**

- [Ticket 6771:](http://svn.boost.org/trac/boost/ticket/6771) Avoid gcc's -Wfloat-equal warning.
- [Ticket 6806:](http://svn.boost.org/trac/boost/ticket/6806) Support std::array and std::tuple when available.
- <span id="page-12-3"></span>• Add deprecation warning to the long deprecated boost/functional/detail/container\_fwd.hpp.

## **[Boost 1.51.0](#page-12-3)**

- Support the standard smart pointers.
- <span id="page-12-4"></span>• hash\_value now implemented using SFINAE to avoid implicit casts to built in types when calling it.
- Updated to use the new config macros.

## **[Boost 1.52.0](#page-12-4)**

- <span id="page-12-5"></span>• Restore enum support, which was accidentally removed in the last version.
- New floating point hasher will hash the binary representation on more platforms, which should be faster.

## **[Boost 1.53.0](#page-12-5)**

- Add support for boost::int128\_type and boost::uint128\_type where available currently only \_\_int128 and unsigned \_\_int128 on some versions of gcc.
- <span id="page-12-6"></span>• On platforms that are known to have the standard floating point functions, don't use automatic detection - which can break if there are ambiguous overloads.
- <span id="page-12-7"></span>• Fix undefined behaviour when using the binary float hash (Thomas Heller).

## **[Boost 1.54.0](#page-12-6)**

• [Ticket 7957:](https://svn.boost.org/trac/boost/ticket/7957) Fixed a typo.

## **[Boost 1.55.0](#page-12-7)**

- Simplify a SFINAE check so that it will hopefully work on Sun 5.9 [\(#8822](https://svn.boost.org/trac/boost/ticket/8822)).
- Suppress Visual C++ infinite loop warning [\(#8568](https://svn.boost.org/trac/boost/ticket/8568)).

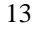

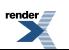

## <span id="page-13-0"></span>**[Rationale](#page-13-0)**

<span id="page-13-1"></span>The rationale can be found in the original design  $<sup>1</sup>$ .</sup>

### **[Quality of the hash function](#page-13-1)**

Many hash functions strive to have little correlation between the input and output values. They attempt to uniformally distribute the output values for very similar inputs. This hash function makes no such attempt. In fact, for integers, the result of the hash function is often just the input value. So similar but different input values will often result in similar but different output values. This means that it is not appropriate as a general hash function. For example, a hash table may discard bits from the hash function resulting in likely collisions, or might have poor collision resolution when hash values are clustered together. In such cases this hash function will preform poorly.

But the standard has no such requirement for the hash function, it just requires that the hashes of two different values are unlikely to collide. Containers or algorithms designed to work with the standard hash function will have to be implemented to work well when the hash function's output is correlated to its input. Since they are paying that cost a higher quality hash function would be wasteful.

For other use cases, if you do need a higher quality hash function, then neither the standard hash function or boost: :hash are appropriate. There are several options available. One is to use a second hash on the output of this hash function, such as [Thomas Wang's](http://www.concentric.net/~ttwang/tech/inthash.htm) [hash function](http://www.concentric.net/~ttwang/tech/inthash.htm). This this may not work as well as a hash algorithm tailored for the input.

For strings there are several fast, high quality hash functions available (for example [MurmurHash3](http://code.google.com/p/smhasher/) and [Google's CityHash](http://code.google.com/p/cityhash/)), although they tend to be more machine specific. These may also be appropriate for hashing a binary representation of your data - providing that all equal values have an equal representation, which is not always the case (e.g. for floating point values).

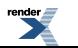

<sup>&</sup>lt;sup>1</sup> issue 6.18 of the [Library Extension Technical Report Issues List](http://www.open-std.org/jtc1/sc22/wg21/docs/papers/2005/n1837.pdf) (page 63)

## <span id="page-14-0"></span>**Reference**

<span id="page-14-1"></span>For the full specification, see section 6.3 of the [C++ Standard Library Technical Report](http://www.open-std.org/jtc1/sc22/wg21/docs/papers/2005/n1836.pdf) and issue 6.18 of the [Library Extension](http://www.open-std.org/jtc1/sc22/wg21/docs/papers/2005/n1837.pdf) [Technical Report Issues List](http://www.open-std.org/jtc1/sc22/wg21/docs/papers/2005/n1837.pdf) (page 63).

### **Header [<boost/functional/hash.hpp](http://www.boost.org/doc/libs/release/libs/functional/hash/doc/html/../../../../../boost/functional/hash.hpp)>**

Defines boost: : hash, and helper functions.

```
namespace boost {
 template<typename T> struct hash;
 hash<br/>bool>;
 hash<char>;
 hash<signed char>;
 template<> struct hash<unsigned char>;
 hash<wchar_t>;
 hash<short>;
 hash<unsigned short>;
 hash<int>;
 template<> struct hash<unsigned int>;
 hash<long>;
 hash<unsigned long>;
 hash<long long>;
 hash<unsigned long long>;
 hash<float>;
 hash<double>;
 hash<long double>;
 hash<std::string>;
 hash<std::wstring>;
 template<typename T> struct hash<T*>;
 hash<std::type_index>;
 // Support functions (Boost extension).
 hash_combine(size_t &, T const&);
 template<typename It> std::size_t hash_range(It, It);
 template<typename It> void hash_range(std::size_t&, It, It);
 // Overloadable hash implementation (Boost extension).
 std::size_t hash_value(bool);
 std::size_t hash_value(char);
 std::size_t hash_value(signed char);
 std::size_t hash_value(unsigned char);
 std::size_t hash_value(wchar_t);
 std::size_t hash_value(short);
 std::size_t hash_value(unsigned short);
 hash_value(int);
 std::size_t hash_value(unsigned int);
 std::size_t hash_value(long);
 std::size_t hash_value(unsigned long);
 std::size_t hash_value(long long);
 std::size_t hash_value(unsigned long long);
 std::size_t hash_value(float);
 std::size_t hash_value(double);
 std::size_t hash_value(long double);
 template<typename T> std::size_t hash_value(T* const&);
 hash_value(T (&val)[N]);
 hash_value(const T (&val)[N]);
 template<typename Ch, typename A>
   std::size_t hash_value(std::basic_string<Ch, std::char_traits<Ch>, A> const&);
 template<typename A, typename B>
```
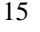

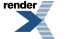

```
hash_value(std::pair<A, B> const&);
template<typename T, typename A>
 hash_value(std::vector<T, A> const&);
template<typename T, typename A>
 hash_value(std::list<T, A> const&);
template<typename T, typename A>
  std::size_t hash_value(std::deque<T, A> const&);
template<typename K, typename C, typename A>
 std::size_t hash_value(std::set<K, C, A> const&);
template<typename K, typename C, typename A>
 std::size_t hash_value(std::multiset<K, C, A> const&);
template<typename K, typename T, typename C, typename A>
 std::size_t hash_value(std::map<K, T, C, A> const&);
template<typename K, typename T, typename C, typename A>
 hash_value(std::multimap<K, T, C, A> const&);
template<typename T> std::size_t hash_value(std::complex<T> const&);
std::size_t hash_value(std::type_index);
template<typename T, std::size_t N>
 std::size_t hash_value(std::array<T, N> const&);
template<typename... T> std::size_t hash_value(std::tuple<T...>);
```
### <span id="page-15-0"></span>**Support functions (Boost extension).**

<span id="page-15-2"></span>}

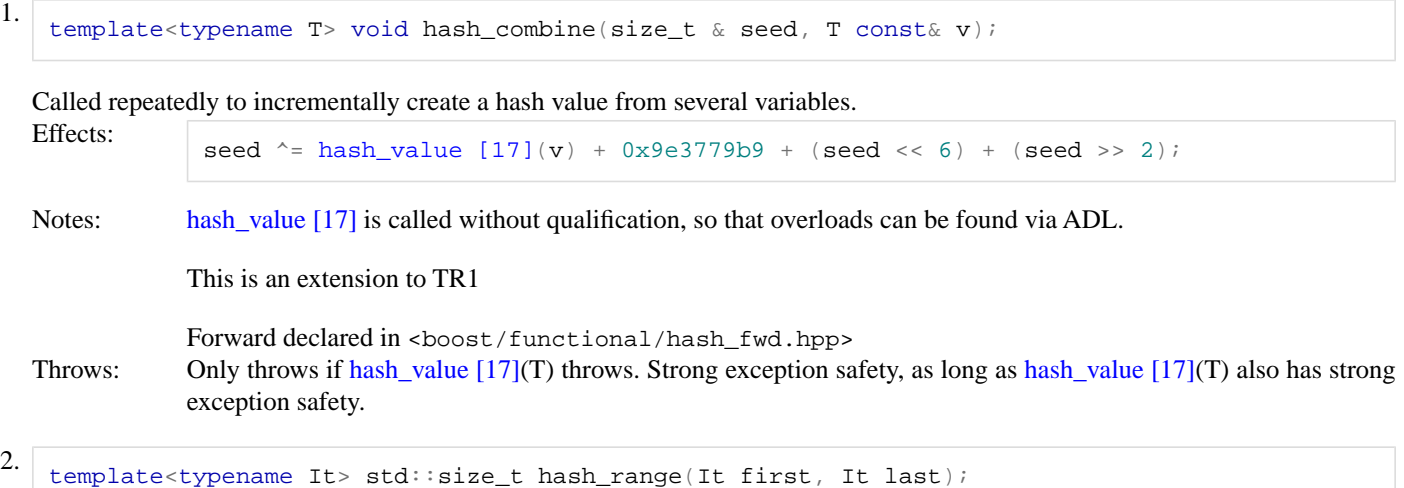

<span id="page-15-4"></span><span id="page-15-3"></span><span id="page-15-1"></span>template<typename It> void hash\_range(std::size\_t& seed, It first, It last);

Calculate the combined hash value of the elements of an iterator range. Effects: For the two argument overload:

```
size t seed = 0;for(i first != last; ++first)
{
    hash_combine(seed, *first);
}
return seed;
```
For the three arguments overload:

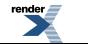

```
for(i first != last; ++first)
{
    hash_combine(seed, *first);
}
```
Notes: hash\_range is sensitive to the order of the elements so it wouldn't be appropriate to use this with an unordered container.

This is an extension to TR1

Forward declared in <boost/functional/hash\_fwd.hpp>

<span id="page-16-1"></span>Throws: Only throws if [hash\\_value \[17\]](#page-16-0)(std::iterator\_traits<It>::value\_type) throws. hash\_range(std::size\_t&, It, It) has basic exception safety as long as [hash\\_value \[17\]](#page-16-0)(std::iterator\_traits<It>::value\_type) has basic exception safety.

#### <span id="page-16-3"></span><span id="page-16-2"></span><span id="page-16-0"></span>**Overloadable hash implementation (Boost extension).**

```
1. std:size_t hash_value(bool val);
   std::size_t hash_value(char val);
   std::size_t hash_value(signed char val);
   std::size_t hash_value(unsigned char val);
   std::size_t hash_value(wchar_t val);
   std::size_t hash_value(short val);
   std::size_t hash_value(unsigned short val);
   std::size_t hash_value(int val);
   std::size_t hash_value(unsigned int val);
   std::size_t hash_value(long val);
   std::size_t hash_value(unsigned long val);
   std::size_t hash_value(long long val);
   std::size_t hash_value(unsigned long long val);
   std::size_t hash_value(float val);
   std::size_t hash_value(double val);
   std::size_t hash_value(long double val);
   template<typename T> std::size_t hash_value(T* const& val);
   template<typename T, unsigned N> std::size_t hash_value(T (&val)[N]);
   template<typename T, unsigned N> std::size_t hash_value(const T (&val)[N]);
   template<typename Ch, typename A>
     std::size_t hash_value(std::basic_string<Ch, std::char_traits<Ch>, A> const& val);
   template<typename A, typename B>
     std::size_t hash_value(std::pair<A, B> const& val);
   template<typename T, typename A>
     std::size_t hash_value(std::vector<T, A> const& val);
   template<typename T, typename A>
     std::size_t hash_value(std::list<T, A> const& val);
   template<typename T, typename A>
     std::size_t hash_value(std::deque<T, A> const& val);
   template<typename K, typename C, typename A>
     std::size_t hash_value(std::set<K, C, A> const& val);
   template<typename K, typename C, typename A>
     std::size_t hash_value(std::multiset<K, C, A> const& val);
   template<typename K, typename T, typename C, typename A>
     std::size_t hash_value(std::map<K, T, C, A> const& val);
   template<typename K, typename T, typename C, typename A>
     std::size_t hash_value(std::multimap<K, T, C, A> const& val);
   template<typename T> std::size_t hash_value(std::complex<T> const& val);
   std::size t hash value(std::type index val);
   template<typename T, std::size_t N>
     std::size_t hash_value(std::array<T, N> const& val);
   template<typename... T> std::size_t hash_value(std::tuple<T...> val);
```
Implementation of the hash function.

Generally shouldn't be called directly by users, instead they should use [boost::hash](#page-18-0), [boost::hash\\_range \[16\]](#page-15-1) or [boost::hash\\_combine](#page-15-0) which call hash\_value without namespace qualification so that overloads for custom types are found via ADL.

Notes: This is an extension to TR1

Throws: Only throws if a user supplied version of [hash\\_value \[17\]](#page-16-0) throws for an element of a container, or one of the types stored in a pair.

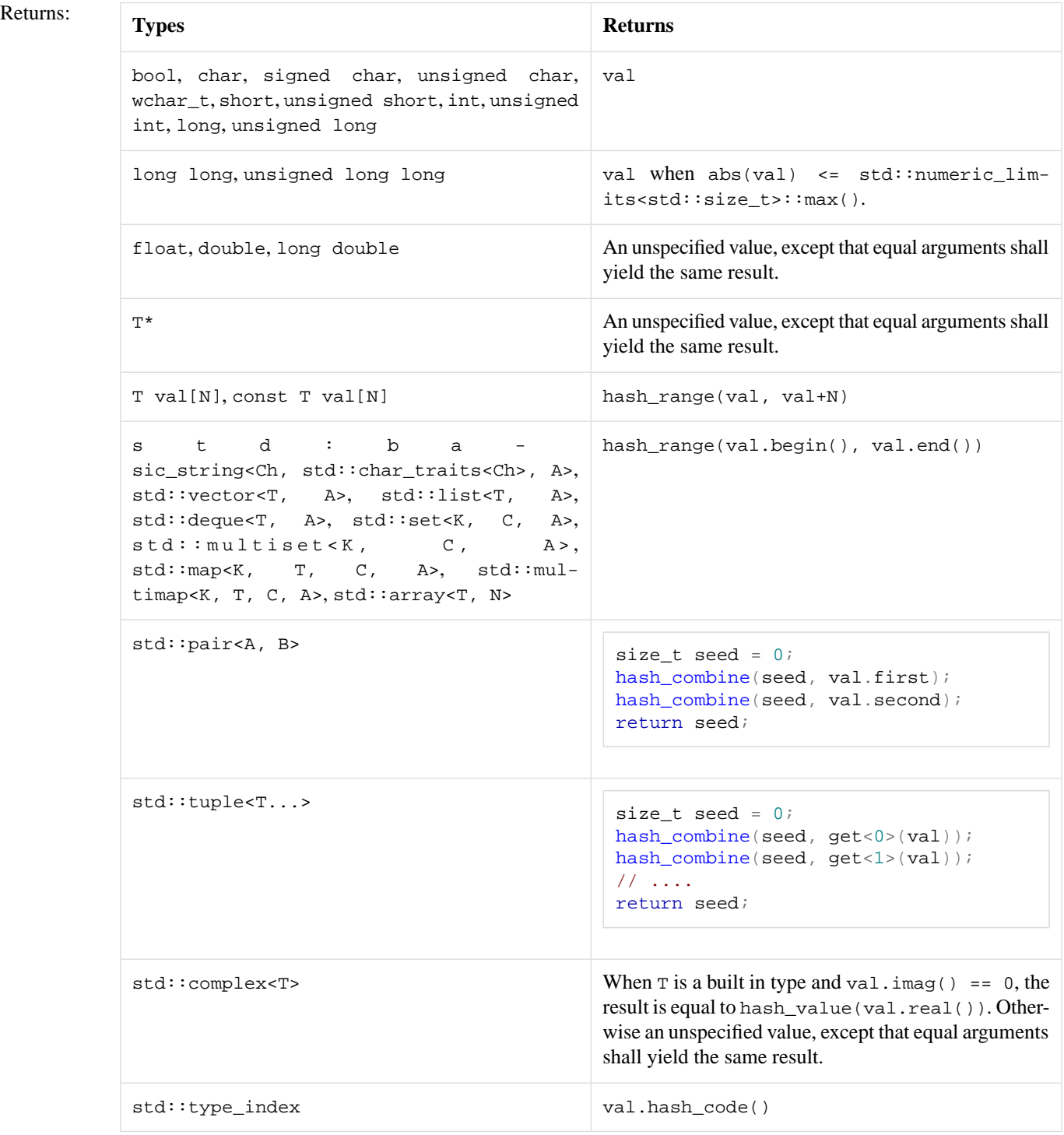

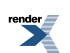

### <span id="page-18-0"></span>**Struct template hash**

boost::hash — A [TR1](http://www.open-std.org/jtc1/sc22/wg21/docs/papers/2005/n1836.pdf) compliant hash function object.

### **Synopsis**

```
// In header: <br/> <br/> <br/> <br/> <br/>pposing than the ptemplate<typename T>
struct hash : public std::unary_function<T, std::size_t> {
  std::size_t operator()(T const&) const;
};
```
#### <span id="page-18-3"></span>**Description**

```
std::size_t operator()(T const& val) const;
hash_value [17](val)
hash_value [17] is unqualified, so that custom overloads can be found via argument dependent lookup.
           This is not defined when the macro BOOST_HASH_NO_EXTENSIONS is defined. The specializations are still defined,
           so only the specializations required by TR1 are defined.
           Forward declared in <boost/functional/hash_fwd.hpp>
hash_value [17](T) throws.
```
### <span id="page-18-1"></span>**Struct hash<br/>bool>**

boost::hash<br/>bool>

## **Synopsis**

```
// In header: <br/> <br/> <br/> <br/> <br/>the underlyingly hash.hpp></>>>
hash<br/>bool> {
  std::size_t operator()(bool) const;
};
```
#### <span id="page-18-4"></span>**Description**

```
std::size_t operator()(bool val) const;
```
Returns: Unspecified in TR1, except that equal arguments yield the same result.

[hash\\_value \[17\]\(](#page-16-0)val) in Boost. Throws: Doesn't throw

### **Struct hash<char>**

boost::hash<char>

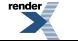

### **Synopsis**

```
// In header: <br/> <br/> <br/> <br/> <br/>the underlyingly hash.hpp></>>>
hash<char> {
  std::size_t operator()(char) const;
};
```
#### <span id="page-19-2"></span>**Description**

```
std::size_t operator()(char val) const;
```
Returns: Unspecified in TR1, except that equal arguments yield the same result.

<span id="page-19-0"></span>[hash\\_value \[17\]\(](#page-16-0)val) in Boost. Throws: Doesn't throw

### **Struct hash<signed char>**

boost::hash<signed char>

### **Synopsis**

```
// In header: <br/> <br/> <br/> <br/> <br/>the unit (hash.hpp>
hash<signed char> {
  operator()(signed char) const;
};
```
#### <span id="page-19-3"></span>**Description**

```
std::size_t operator()(signed char val) const;
```
<span id="page-19-1"></span>Returns: Unspecified in TR1, except that equal arguments yield the same result.

[hash\\_value \[17\]\(](#page-16-0)val) in Boost. Throws: Doesn't throw

### **Struct hash<unsigned char>**

boost::hash<unsigned char>

### **Synopsis**

```
// In header: <br/> <br/> <br/> <br/> <br/>the underlyingly hash.hpp></>>>
hash<unsigned char> {
  operator()(unsigned char) const;
};
```
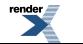

#### **Description**

```
std::size_t operator()(unsigned char val) const;
Returns: Unspecified in TR1, except that equal arguments yield the same result.
            hash_value [17](val) in Boost.
Throws: Doesn't throw
```
### <span id="page-20-0"></span>**Struct hash<wchar\_t>**

boost::hash<wchar\_t>

### **Synopsis**

```
// In header: <br/> <br/> <br/> <br/> <br/>the unit (hash.hpp>
struct hash<wchar_t> {
  std::size_t operator()(wchar_t) const;
};
```
#### <span id="page-20-3"></span>**Description**

std::size\_t operator()(wchar\_t val) const;

<span id="page-20-1"></span>Returns: Unspecified in TR1, except that equal arguments yield the same result.

hash value  $[17]$ (val) in Boost. Throws: Doesn't throw

### **Struct hash<short>**

boost::hash<short>

### **Synopsis**

```
// In header: <boost/functional/hash.hpp>
hash<short> {
 std::size_t operator()(short) const;
};
```
#### <span id="page-20-4"></span>**Description**

```
std::size_t operator()(short val) const;
```
Returns: Unspecified in TR1, except that equal arguments yield the same result.

hash value  $[17]$ (val) in Boost. Throws: Doesn't throw

21

### <span id="page-21-0"></span>**Struct hash<unsigned short>**

boost::hash<unsigned short>

## **Synopsis**

```
// In header: <br/> <br/> <br/> <br/> <br/>theory (hash.hpp></>>>
hash<unsigned short> {
  std::size_t operator()(unsigned short) const;
};
```
#### <span id="page-21-3"></span>**Description**

```
std::size_t operator()(unsigned short val) const;
```
Returns: Unspecified in TR1, except that equal arguments yield the same result.

<span id="page-21-1"></span>[hash\\_value \[17\]\(](#page-16-0)val) in Boost. Throws: Doesn't throw

### **Struct hash<int>**

boost::hash<int>

## **Synopsis**

```
// In header: <br/> <br/> <br/> <br/> <br/>the unit (hash.hpp>
hash<int> {
  std::size_t operator()(int) const;
};
```
#### <span id="page-21-4"></span>**Description**

```
std::size_t operator()(int val) const;
```
<span id="page-21-2"></span>Returns: Unspecified in TR1, except that equal arguments yield the same result.

[hash\\_value \[17\]\(](#page-16-0)val) in Boost. Throws: Doesn't throw

### **Struct hash<unsigned int>**

boost::hash<unsigned int>

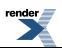

### **Synopsis**

```
// In header: <br/> <br/> <br/> <br/> <br/>the underlyingly hash.hpp></>>>
hash<unsigned int> {
  std::size_t operator()(unsigned int) const;
};
```
#### <span id="page-22-2"></span>**Description**

```
std::size_t operator()(unsigned int val) const;
```
Returns: Unspecified in TR1, except that equal arguments yield the same result.

<span id="page-22-0"></span>[hash\\_value \[17\]\(](#page-16-0)val) in Boost. Throws: Doesn't throw

### **Struct hash<long>**

boost::hash<long>

## **Synopsis**

```
// In header: <br/> <br/>boost/functional/hash.hpp>
hash<long> {
  std::size_t operator()(long) const;
};
```
#### <span id="page-22-3"></span>**Description**

```
std::size_t operator()(long val) const;
```
<span id="page-22-1"></span>Returns: Unspecified in TR1, except that equal arguments yield the same result.

[hash\\_value \[17\]\(](#page-16-0)val) in Boost. Throws: Doesn't throw

### **Struct hash<unsigned long>**

boost::hash<unsigned long>

### **Synopsis**

```
// In header: <br/> <br/> <br/> <br/> <br/>the underlyingly hash.hpp></>>>
hash<unsigned long> {
  operator()(unsigned long) const;
};
```
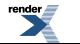

#### **Description**

```
std::size_t operator()(unsigned long val) const;
Returns: Unspecified in TR1, except that equal arguments yield the same result.
            hash_value [17](val) in Boost.
Throws: Doesn't throw
```
### <span id="page-23-0"></span>**Struct hash<long long>**

boost::hash<long long>

### **Synopsis**

```
// In header: <br/> <br/> <br/> <br/> <br/>the unit (hash.hpp>
hash<long long> {
  std::size_t operator()(long long) const;
};
```
#### <span id="page-23-3"></span>**Description**

std::size\_t operator()(long long val) const;

<span id="page-23-1"></span>Returns: Unspecified in TR1, except that equal arguments yield the same result.

hash value  $[17]$ (val) in Boost. Throws: Doesn't throw

### **Struct hash<unsigned long long>**

boost::hash<unsigned long long>

### **Synopsis**

```
// In header: <br/> <br/> <br/> <br/> <br/>the unit (hash.hpp>
hash<unsigned long long> {
  operator()(unsigned long long) const;
};
```
#### <span id="page-23-4"></span>**Description**

```
std::size_t operator()(unsigned long long val) const;
```
Returns: Unspecified in TR1, except that equal arguments yield the same result.

hash value  $[17]$ (val) in Boost. Throws: Doesn't throw

### <span id="page-24-0"></span>**Struct hash<float>**

boost::hash<float>

## **Synopsis**

```
// In header: <br/> <br/> <br/> <br/> <br/>pposing <br/>pposed in the \bf phash<float> {
  std::size_t operator()(float) const;
};
```
#### <span id="page-24-3"></span>**Description**

```
std::size_t operator()(float val) const;
```
Returns: Unspecified in TR1, except that equal arguments yield the same result.

<span id="page-24-1"></span>[hash\\_value \[17\]\(](#page-16-0)val) in Boost. Throws: Doesn't throw

### **Struct hash<double>**

boost::hash<double>

## **Synopsis**

```
// In header: <br/> <br/>boost/functional/hash.hpp>
struct hash<double> {
  std::size_t operator()(double) const;
};
```
#### <span id="page-24-4"></span>**Description**

```
std::size_t operator()(double val) const;
```
<span id="page-24-2"></span>Returns: Unspecified in TR1, except that equal arguments yield the same result.

[hash\\_value \[17\]\(](#page-16-0)val) in Boost. Throws: Doesn't throw

### **Struct hash<long double>**

boost::hash<long double>

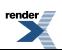

### **Synopsis**

```
// In header: <br/> <br/> <br/> <br/> <br/>the underlyingly hash.hpp></>>>
hash<long double> {
  std::size_t operator()(long double) const;
};
```
#### <span id="page-25-2"></span>**Description**

```
std::size_t operator()(long double val) const;
```
Returns: Unspecified in TR1, except that equal arguments yield the same result.

<span id="page-25-0"></span>[hash\\_value \[17\]\(](#page-16-0)val) in Boost. Throws: Doesn't throw

### **Struct hash<std::string>**

boost::hash<std::string>

## **Synopsis**

```
// In header: <br/> <br/> <br/> <br/> <br/>the unit (hash.hpp>
hash<std::string> {
  operator()(std::string const&) const;
};
```
#### <span id="page-25-3"></span>**Description**

```
std::size_t operator()(std::string const& val) const;
```
<span id="page-25-1"></span>Returns: Unspecified in TR1, except that equal arguments yield the same result.

[hash\\_value \[17\]\(](#page-16-0)val) in Boost. Throws: Doesn't throw

### **Struct hash<std::wstring>**

boost::hash<std::wstring>

### **Synopsis**

```
<boost/functional/hash.hpp>
hash<std::wstring> {
 operator()(std::wstring const&) const;
};
```
#### **Description**

```
std::size_t operator()(std::wstring const& val) const;
Returns: Unspecified in TR1, except that equal arguments yield the same result.
            hash_value [17](val) in Boost.
Throws: Doesn't throw
```
### <span id="page-26-0"></span>**Struct template hash<T\*>**

boost::hash<T\*>

### **Synopsis**

```
<boost/functional/hash.hpp>
template<typename T>
hash<T*> {
 std::size_t operator()(T*) const;
};
```
#### <span id="page-26-3"></span>**Description**

```
std::size_t operator()(T* val) const;
```
<span id="page-26-1"></span>Returns: Unspecified in TR1, except that equal arguments yield the same result. Throws: Doesn't throw

### **Struct hash<std::type\_index>**

boost::hash<std::type\_index>

### **Synopsis**

```
// In header: <br/> <br/> <br/> <br/> <br/>the unit (hash.hpp>>>
hash<std::type_index> {
  std::size_t operator()(std::type_index) const;
};
```
#### <span id="page-26-4"></span>**Description**

```
std::size_t operator()(std::type_index val) const;
```

```
Returns: val.hash_code()
Throws: Doesn't throw
```
## <span id="page-27-0"></span>**[Links](#page-27-0)**

**A Proposal to Add Hash Tables to the Standard Library** <http://www.open-std.org/JTC1/SC22/WG21/docs/papers/2003/n1456.html> The hash table proposal explains much of the design. The hash function object is discussed in Section D.

**The C++ Standard Library Technical Report.** <http://www.open-std.org/jtc1/sc22/wg21/docs/papers/2005/n1836.pdf>Contains the hash function specification in section 6.3.2.

**Library Extension Technical Report Issues List.** <http://www.open-std.org/jtc1/sc22/wg21/docs/papers/2005/n1837.pdf> The library implements the extension described in Issue 6.18, pages 63-67.

**Methods for Identifying Versioned and Plagiarised Documents** Timothy C. Hoad, Justin Zobel <http://www.cs.rmit.edu.au/~jz/fulltext/jasist-tch.pdf> Contains the hash function that [boost::hash\\_combine](#page-15-0) is based on.

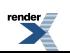

## <span id="page-28-0"></span>**[Acknowledgements](#page-28-0)**

This library is based on the design by Peter Dimov. During the initial development Joaquín M López Muñoz made many useful suggestions and contributed fixes.

The formal review was managed by Thorsten Ottosen, and the library reviewed by: David Abrahams, Alberto Barbati, Topher Cooper, Caleb Epstein, Dave Harris, Chris Jefferson, Bronek Kozicki, John Maddock, Tobias Swinger, Jaap Suter, Rob Stewart and Pavel Vozenilek. Since then, further constructive criticism has been made by Daniel Krügler, Alexander Nasonov and .

The implementation of the hash function for pointers is based on suggestions made by Alberto Barbati and Dave Harris. Dave Harris also suggested an important improvement to [boost::hash\\_combine](#page-15-0) that was taken up.

Some useful improvements to the floating point hash algorithm were suggested by Daniel Krügler.

The original implementation came from Jeremy B. Maitin-Shepard's hash table library, although this is a complete rewrite.

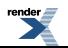